# **กําหนดการสอบวิชาความถนัดทางสถาปตยกรรมศาสตร ในการคัดเลือกบุคคลเขาศึกษาในคณะสถาปตยกรรมศาสตร โดยวิธีพิเศษ (โครงการชางเผือก) ประจําปการศึกษา 2556**

1. สอบวิชาความถนัดทางสถาปตยกรรมศาสตร **ในวันเสาร ที่ 19 มกราคม 2556 เวลา 09.00 น. – 12.00 น.** ณ คณะสถาปตยกรรมศาสตร มหาวิทยาลัยขอนแกน โดยใหนําบัตรเขาหองสอบ / บัตรประจําตัวประชาชนหรือบัตรประจําตัวนักเรียนไป แสดง ในวันสอบดวย (หากทานใดยังไมไดรับบัตรเขาหองสอบ สามารถรับไดในวันที่ 19 มกราคม 2556 ณ บริเวณหนาหองสอบ และทานใดที่ยังขาดเอกสารหลักฐาน ในการสมัครสอบ ขอให้นำเอกสารหลักฐานมาเพิ่มเติมในวันสอบด้วย)

## **สถานที่สอบ**

### **สาขาวิชาสถาปตยกรรมศาสตร**

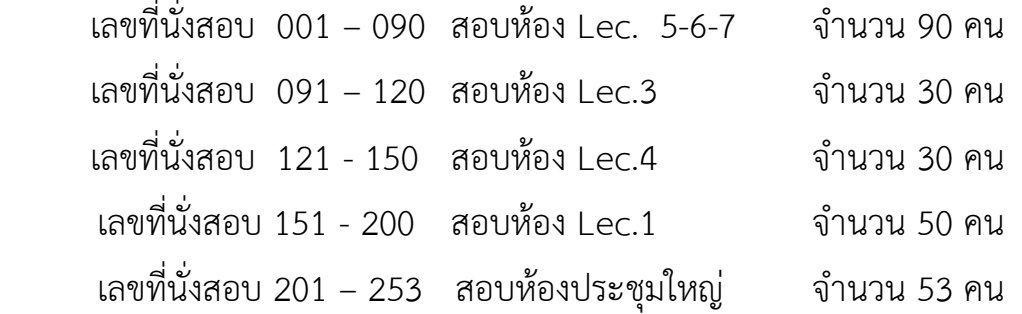

#### **สาขาวิชาการออกแบบอุตสาหกรรม**

เลขที่นั่งสอบ001 – 050 สอบหองปฏิบัติการเขียนแบบชั้น 1 จํานวน 50 คน

# 2**.** อุปกรณที่จะ**ตองเตรียมมาในวันสอบขอเขียน**

- 2.1 ปากกาลูกลื่น สีน้ําเงิน หรือสีดํา
- 2.2 ดินสอดํา
- 2.3 ยางลบดินสอ
- 2.4 ไม้บรรทัด
- 2.5 สีตามความถนัด (ยกเวนสีโปสเตอรและสีน้ํา)
- 2.6 อื่น ๆ (อุปกรณเครื่องเขียนที่จําเปน)
- 3**.** ประกาศรายชื่อผูมีสิทธิ์สอบสัมภาษณใน**วันศุกร ที่ 1 กุมภาพันธ 2556** ทางเว็บไซต www.kku.ac.th หรือ http://arch.kku.ac.th/ และบริเวณบอรด หนาคณะสถาปตยกรรมศาสตร
- 4**.** สอบสัมภาษณหรือวิธีการอื่นตามที่เห็นสมควรใน**วันศุกร ที่ 8 กุมภาพันธ 2556 เวลา 09.00 น. เปนตนไป** ณ คณะสถาปตยกรรมศาสตร มหาวิทยาลัยขอนแกน
- 5. ประกาศผลการสอบ มหาวิทยาลัยขอนแกนจะประกาศผลการสอบคัดเลือกฯใหทราบ **ภายในวันศุกร ที่15 กุมภาพันธ 2556** ณ สถานที่ตอไปนี้
	- 5.1. สำนักบริหารและพัฒนาวิชาการ มหาวิทยาลัยขอนแก่น
	- 5.2 คณะสถาปัตยกรรมศาสตร์ มหาวิทยาลัยขอนแก่น
	- 5.3 www.kku.ac.th
	- 5.4 http://www.arch.kku.ac.th

6. การรายงานตัว ใหนักเรียนที่ผานการสอบคัดเลือกฯ รายงานตัวเขาศึกษา และชําระ คาธรรมเนียม การศึกษา ที่สํานักบริหารและพัฒนา มหาวิทยาลัยขอนแกน ตามวัน เวลา และ สถานที่ ที่มหาวิทยาลัยกำหนด หรือ ทางเว็บไซต์ http://reg.kku.ac.th